# CS 162 Intro to Computer Science II

Lecture 17

Implement inheritance

Begin Polymorphism

2/26/24

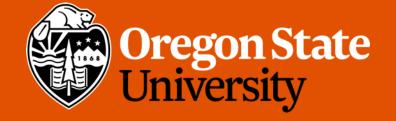

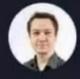

#### **Mads Brodt** @madsbrodt

I can't count the amount of times I've been stuck on a frustrating coding problem for hours - only to come back with a clear mind the next day and solve it in minutes.

Sleep is the best debugger 🤚

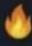

4:37 PM · 07 Apr 22 · FeedHive.io

# Odds and Ends

- Assignment 3 due extension:
  - Now due: Tuesday 2/27 11:59 pm
  - Demo due: Friday of Week 10 3/15
- Lab 8, WS8 posted

# Inheritance vs. Composition

- Composition
  - Course "has a" Student

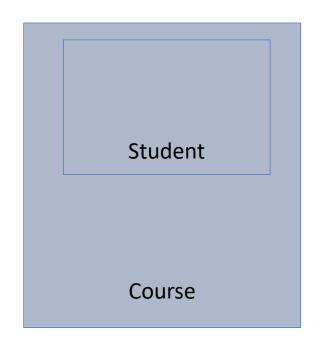

- Inheritance
  - Monkey "is a" Animal

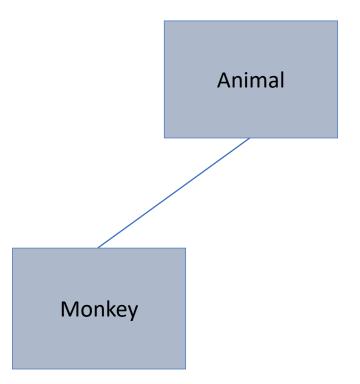

### Define Inheritance

- Parent class declared and defined as normal
- Child class:
  - class Derived:public Base {};
    - i.e. class Monkey : public Animal {};
  - List only member variables you want to add, not what is inherited
  - Only redeclare inherited member functions if you want to redefine them
    - When an inherited member function definition is changed in the derived class
- Derived classes can be used anywhere the base class would be used, but not the
   other way around
  - i.e. anywhere you use the Animal, you can use the Monkey, but not everywhere you use the Monkey can you use the Animal

# These things are NOT Inherited:

- Base class constructor
  - Though it can be called from the derived class
  - Child::Child():Parent(){}
  - Base is called first to initialize all of the base member variables
  - If base constructor is not specified, the base default constructor will be used
- Copy Constructor
- Assignment Operator Overload
- Destructor

# Interface (.h)

- Declare the Parent as normal
- The Child:

# Implementation (.cpp)

- Parent class defined as normal
- Child:

# Inheritance with the Big 3

• Recall: Big 3 are needed whenever there is dynamic memory or pointers, they are not inherited from the parent. To use in child successfully, they must be defined correctly in parent.

```
Child& Child::operator = (const Child& other) {
        Parent::operator = (other); //invoke parent class AOO
        //continue with things unique to child
Child::Child(const Child& copy):Parent(copy) {
        //continue with things unique to child
Child::~Child() {
        //define as normal, parent's will be automatically called after the child's completes
        //destructors go in the reverse of constructors calls
```

## Inherited but Restricted

- Private member variables are inherited but cannot be accessed by name
  - Need to use accessor and mutator functions
- Private member functions are inherited but cannot be accessed by the derived class

- Recalled that we've seen two access specifiers:
  - private, public
- Now the 3<sup>rd</sup> one: protected
  - Allows for the derived class to be able to access things directly by name
  - Every other class would view them as private

## Public vs. Private vs. Protected

- Anything public in the parent is public to the child
- Anything private in the parent is private to the child
  - This means the child cannot use private parent functions
  - This means the child cannot use private member variables of parent by name, have to use the inherited accessor and mutator functions
- Anything protected in the parent is public to the child but private to everyone else
  - This means the child can use protected member variables and functions of parent by name

#### Creation

- Base class Object:
  - i.e. Creating an Animal object: Animal a1;
  - Animal constructor is invoked, memory allocated for the base class

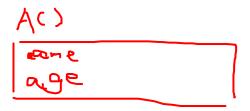

- Child class Object:
  - i.e. Creating an Monkey
     object: Monkey m1;
  - First, the Animal constructor is invoked, then the Monkey constructor invoked
  - memory allocated with enough space for the base class (Animal) and the derived class (Monkey)

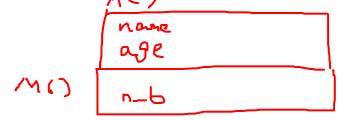

# Deletion

- Base Class Object:
  - i.e. Delete an Animal object: a1;
  - Animal destructor is invoked, memory deallocated for the base class

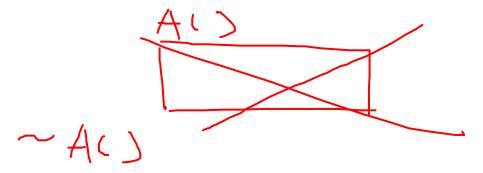

- Child Class Object:
  - i.e. Deleting an Monkey object: m1;
  - First, the Monkey destructor is invoked, then the Animal destructor invoked
  - Note: Deletion has reverse order of creation

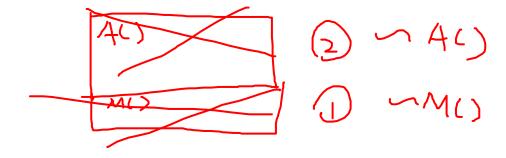

#### More on Access Control

- Protected
  - protected in the parent is public to the child but private to everyone else
- Using protected access is a double-edged sword:
  - It can make it easier to implement classes by avoiding writing a public interface for some members.
  - But, it makes your derived classes vulnerable to changes to the protected members of the base class
    - Using a public interface can insulate you from the need to make changes in the derived classes.

#### More on Access Control

- Recall:
  - class Monkey : **public** Animal { ... };
  - This means that we used public inheritance.
- Use public inheritance to implement a true "is-a" relationship between objects

### More on Access Control

#### Public inheritance

 private members of the base class are inaccessible in the derived class; protected members remain protected; and public members remain public

#### Protected inheritance

 private members of the base class are inaccessible in the derived class; protected members remain protected; but public members become protected

#### Private inheritance

 private members of the base class are inaccessible in the derived class; protected and public members become private

# C++ Upcasting and Downcasting

- Upcasting and downcasting gives a possibility to build complicated programs with a simple syntax. It can be achieved by using Polymorphism (later).
- Upcasting: treat a derived type (child) as its base type (parent)
  - Always allowed in public inheritance
  - i.e. assign a child to parent, Animal a = m; // m is a Monkey object
- Downcasting: treat a base type (parent) as its derived type (child)
  - Not always allowed, need to manually assigned
  - i.e. assign a parent to child, Monkey m = a; //this gives you an error
- In short, use upcasting often
  - To help you memorize, "A child can become a parent, but a parent cannot become a child again."

# Polymorphism

- Polymorphism the condition of having many forms
- It allows us to treat an object of one class as an object of a different class, typically where the two classes are related by inheritance
- Why we need polymorphism? Consider this...
- Classes structure:
  - Monkey, Sea\_Otter, and Sloth are derived from Animal

# Polymorphism

- Write a program to allow someone to work with animals
  - The animals could be one of many types: monkey, sloth, sea otter, etc.
  - The animals can be entered in any order
  - We'd like to store all of the animals in a single array, so we can work with them all at once (e.g. to let them make noise at once)
  - Still, when working with an individual animal in the array, we want that animal to exhibit all of the characteristics of its specific class, like the way they make noises

# Polymorphism (objects)

• First, let's look at polymorphism by seeing what happens when we try to cast between object types:

```
Animal a1;
Monkey m1 ("monkey1", 10, 15);
a1 = m1;
a1.display();
a1.make_noise(4);
```

- What type of casting is this? Upcasting or downcasting?
- Recall:
  - Upcasting: converting a derived class reference or pointer to a base class
  - Downcasting: converting a base class reference or pointer to a derived class
- Demo...

# Polymorphism (objects)

- Note: for functions that were redefined in the Monkey class (i.e. the derived class), the version of the function from the Animal class (i.e. the base class) is used.
- When upcasting, specialized information and functions from the derived class (like the Monkey's longest\_jump and redefined display() and make noise()) are lost.
  - The only information and functions available in the upcasted object are those that were defined in the base class to which we're casting.

# Polymorphism (objects)

• What happens when we try to cast the other way (downcasting):

```
Animal a2 ("animal2", 20);

Monkey m2 = a2;
```

- Demo...
- This doesn't even compile...
  - Which makes sense. An Animal is not necessarily a Monkey, it can be a Sea\_Otter or Sloth, too. Thus we can't automatically cast an Animal object as a Monkey object.

# Polymorphism (pointers)

What happens when we start working with pointers:

```
Animal *a_ptr;
Monkey m3 ("monkey3", 5, 20);
a_ptr = &m3;
a_ptr->display();
a_ptr->make_noise(4);
```

- Demo...
- Same as upcasting objects above. The specialized information and functions from the derived Monkey class are lost.

# Why it's not working?

- The reason even the pointer here is treated as an Animal object is because the decision about what functions to call here are made at **compile time** 
  - This is called static binding

• We need a better weapon to accomplish our goals...

### Virtual functions

- Use virtual functions and pointers together to bypass static binding
- A virtual function is one that is declared in the base class with the virtual keyword

```
virtual void some function();
```

- This indicates to the compiler that **dynamic binding** should be used at runtime, to determine which version of the function to call based on what kind of object is being pointed to.
- i.e.

```
Animal* a_ptr = &m1;
a_ptr->make_noise(); // make_noise() is a virtual function
```

Demo...

### More details on virtual

- The determination about which function to call at runtime instead of compile time:
  - When each function is called, C++ will figure out what specific class of object is being pointed to by the base class pointer (i.e. a ptr)
  - Once it figures out what class of object is pointed to, it will traverse up the inheritance chain (first checking Monkey, then Animal) until it finds an implementation of the called function.
  - The first class to implement the called function in the chain will have that function called.
- This is true polymorphism: a pointer to an Animal object is being treated differently depending on what kind of object it actually points to.

• Let's start with a simple class:

```
class Base {
      private:
             int var;
      public:
             void fun1();
             void fun2();
};
Base b obj;
```

Memory Layout

```
b_obj

Ox1000
(ptr to Base::fun1())

Ox2000
(ptr to Base::fun2())

var

Function def:

//Addr: 0x1000
void Base::fun1() {

//Addr: 0x2000
void Base::fun2() {

//Addr: 0x2000
void Base::fun2() {
```

Function def: Now, let's add two virtual func: Memory Layout //Addr: 0x1000 class Base { void Base::fun1() { b\_obj private: 0x2000 int var; (ptr to Base::fun1()) //Addr: 0x2000 public: 0x1000 void Base::fun2() { void fun1() (ptr to Base::fun2()) Virtual Table of Base void fun2() var 0x3000 //Addr: 0x3000 virtual voi vptr (ptr to Base::fun3()) void Base::fun3() { virtual void fun4(); 0x4000 **}**; (ptr to Base::fun4()) //Addr: 0x4000 void Base::fun4() { Base b obj;

#### • vptr (Virtual Pointer)

- The pointer which contains address of the Virtual Table
- vptr is associated with **object**, meaning that each object of that class is having a different vptr pointing to the same Virtual Table

#### Virtual Table (VTable)

- A memory space reserved by compiler to place address of virtual functions
- VTable is associated with class, meaning that there will be at most 1 for each class, no matter how many objects of that class have been created. All objects of that class will share the same VTable

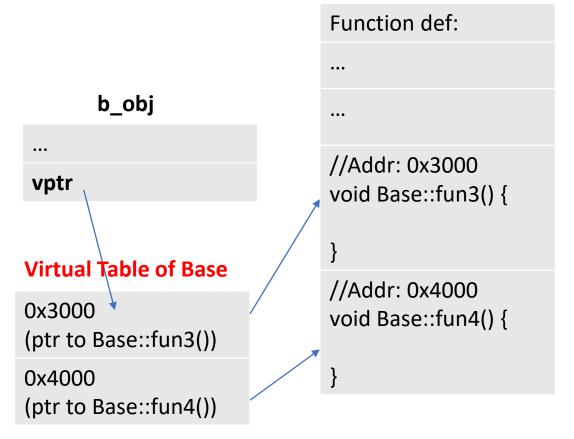

• Memory layout for obj1, obj2, and obj3:

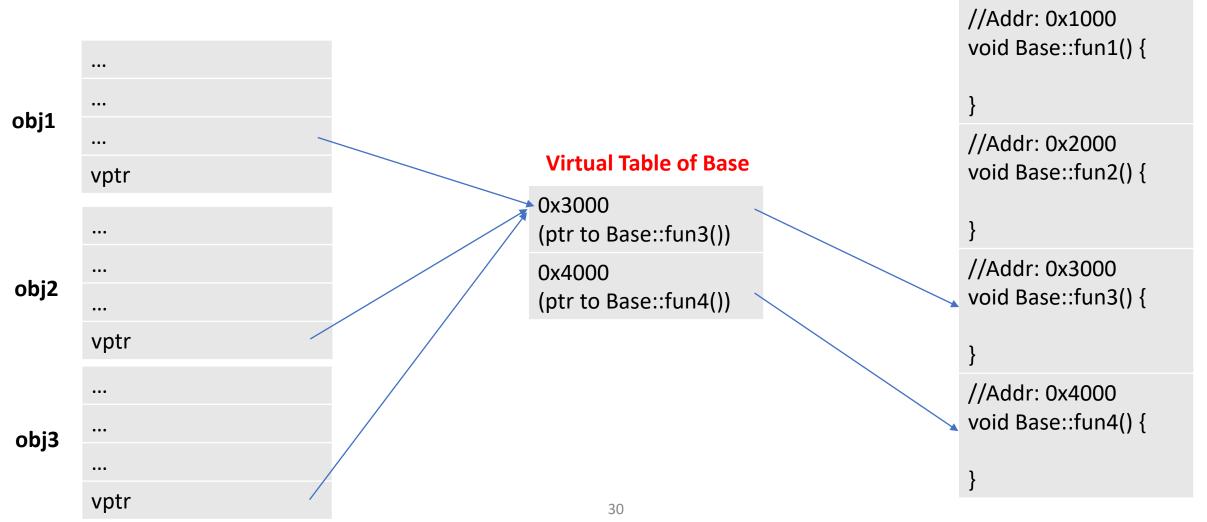

Function def:

Let's add a class derived from Base

```
class Base {
       private:
                int var;
       public:
               void fun1();
               void fun2();
               virtual void fun
               virtual void fun
};
class Derived : public Base {
       public:
               void fun3();
};
Base b obj; Derived d obj;
```

# b\_obj 0x2000 (ptr to Base::fun1()) 0x1000 (ptr to Base::fun2()) var vptr

# d\_obj 0x2000 (ptr to Base::fun1()) 0x1000 (ptr to Base::fun2()) var vptr

#### Memory Layout Function def: //Addr: 0x1000 void Base::fun1() { **Virtual Table of Base** //Addr: 0x2000 0x3000 void Base::fun2() { (ptr to Base::fun3()) 0x4000 //Addr: 0x3000 (ptr to Base::fun4()) void Base::fun3() { Virtual Table of Derived //Addr: 0x4000 void Base::fun4() { 0x5000 (ptr to Derived::fun3())

//Addr: 0x5000

void Derived::fun3(){

0x4000

(ptr to Base::fun4())

Let's invoke these methods

```
Base *b ptr;
Base b obj;
Derived d obj;
b obj.fun3();
b ptr = &b obj;
b ptr->fun3();
b ptr = &d obj;
b ptr->fun3();
```

# • Memory Layout b\_obj 0x2000 (ptr to Base::fun1()) 0x1000 (ptr to Base::fun2()) var vptr d\_obj • Memory Layout Virtual Table of Base 0x3000 (ptr to Base::fun3()) 0x4000 (ptr to Base::fun4())

# Ox2000 (ptr to Base::fun1()) Ox1000 (ptr to Base::fun2()) var Virtual Table of Derived Ox5000 (ptr to Derived::fun3()) Ox4000 (ptr to Base::fun4())

```
Function def:
//Addr: 0x1000
void Base::fun1() {
//Addr: 0x2000
void Base::fun2() {
//Addr: 0x3000
void Base::fun3() {
//Addr: 0x4000
void Base::fun4() {
//Addr: 0x5000
void Derived::fun3(){
```

### Virtual Destructors

• Let's define destructors for our Animal, Monkey, Sea\_Otter, and Sloth class

- Demo...
- We've created a Monkey object, but only the Animal destructor is being called.
  - If we'd allocated memory in the Monkey class that were relying on the destructor to clean, that memory would never be freed, resulting in a memory leak.

### Virtual Destructors

• Thus, when using polymorphism, it's very important to make your base class's destructor virtual

• Demo...

### Additional notes:

- When you declare a function as virtual in a base class, it automatically becomes virtual in all classes derived from that base class, whether you declare it as virtual there or not
- This form of polymorphism works with references as well as pointers.

```
Animal &a = m1;
a.make_noise(); // will call the make_noise() in Monkey class if it
is declared to be virtual in the animal class
```

• This allows us to pass an Monkey object into a function that takes a reference to an Animal object as an argument

```
void some_func(Animal& a);
Call: some_func(m1);
```

#### Abstract classes

- Abstract class
  - can only be used as a base class
  - you cannot instantiate objects of an abstract class
- A class becomes abstract when it has at least one virtual function without a definition
  - Such a function is known as a pure virtual function
- To declare a pure virtual function, simply set it equal to zero:

### Abstract classes

• Because the make\_noise() is purely virtual, the Animal class becomes an abstract class. That means we cannot create an Animal object, i.e. both of these becomes errors:

```
Animal a;
Animal *a = new Animal;
```

• But you can still create pointers of abstract class, and let them point to classes derived from the abstract class, i.e.

```
Animal *a1 = new Monkey;
Animal *a2 = new Sloth;
a1->make_noise() // call make_noise() of Monkey
a2->make_noise() // call make_noise() of Sloth
```

#### Use of Abstract Classes

- Note: each pure virtual function needs a definition in all its derived class(es)
- All the common code in derived classes is written in abstract class
  - Same as normal inheritance, why we need abstract class?

### Use of Abstract Classes

- Let's consider our demo...
- Make make noise() pure virtual in Animal class
  - Why? Because every animal can make different noises
  - We wanted all derived class to define this function in their class to make noises
- Demo ...
- Animal now has become abstract class
- Is there any use of Animal class objects?
  - No, they represent nothing.
  - So we need abstract class to prevent making objects of that class
- If you let any 3<sup>rd</sup> party to implement a Tiger class, making Animal abstract will enforce them to implement the make noise() in the Tiger class